https://www.halvorsen.blog

# ASP.NET Core

Hans-Petter Halvorsen

### Table of Contents

- Introduction to ASP.NET Core
- ASP.NET Core in Visual Studio
- ASP.NET Core Hello World Application
- ASP.NET Core Fundamentals
- ASP.NET Core Razor

## ASP.NET Core Introduction

#### ASP.NET

Different Programming models:

- ASP.NET Web Forms
- ASP.NET MVC (Model-View-Controller)
- **ASP.NET Razor Pages**
	- Razor Single Page Model (comparable to PHP but using C# syntax instead)
	- Razor with Page Model (Code and Layout are separated in different Files)
	- Razor with MVC

#### ASP.NET Razor

Different Types

- Razor Page (Single Page Model)
	- Test1.cshtml
- **Razor Page (with Page Model)**
	- **Test2.cshtml + Test2.cshtml.cs**
- Razor with MVC

#### Razor Pages

Each Razor page is a pair of files:

- A *.cshtml* file that contains HTML markup with C# code using Razor syntax.
- A *.cshtml.cs* file that contains C# code that handles page events.

## ASP.NET Core Visual Studio

Create a new project  $C#$ Recent project templates ASP.NET Core Web  $C#$ Application ASP.NET Web C# 49 Application (.NET C# Framework)  $@<sub>'</sub>$ ASP.NET Web 4 Application Visual Basic (.NET C# Framework) Windows Forms App  $C#$ (.NET Core) Python C# Python Application Windows Forms App  $\oplus$ (.NET Framework)

O

 $C#$ 

 $\overline{\mathbf{x}}$ 

 $C#$ 

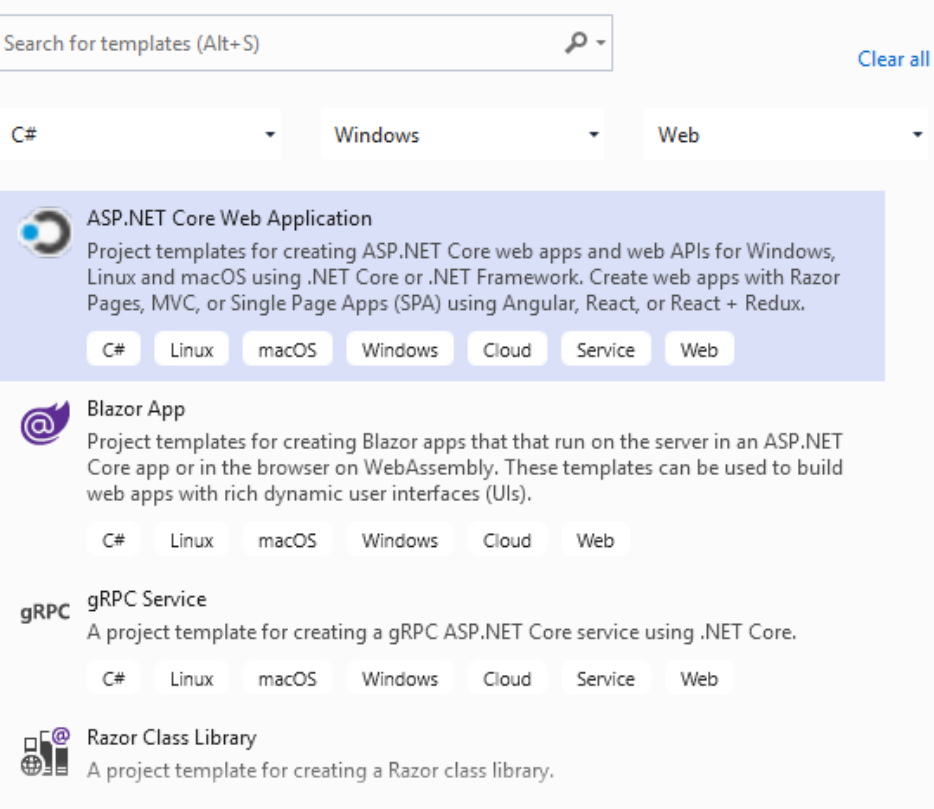

#### Folders an Files

- appSettings.json
	- Contains configuration data, such as connection strings
- Program.cs
	- Contains the entry point for the program
- Startup.cs
	- Contains code that configures app behavior.
- **wwwroot** folder
	- Contains static files, such as HTML files, JavaScript files, and CSS files
- **Pages** folder
	- You may put your ASP.NET web pages here **<sup>9</sup>**

### Supporting Files

Supporting files have names that begin with an underscore (\_).

• *\_Layout.cshtml* file configures UI elements common to all pages. You can use this file to set up the navigation menu at the top of the page

## ASP.NET Core Hello World Application

#### Hello World Application

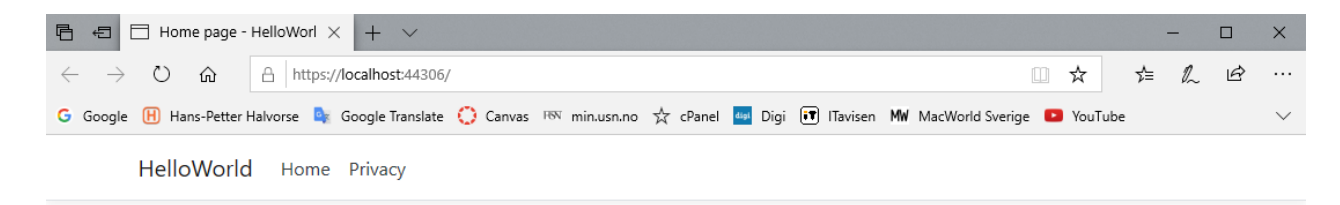

Hello World

 $\mathbb{Z}$ 

### ASP.NET Core Fundamentals

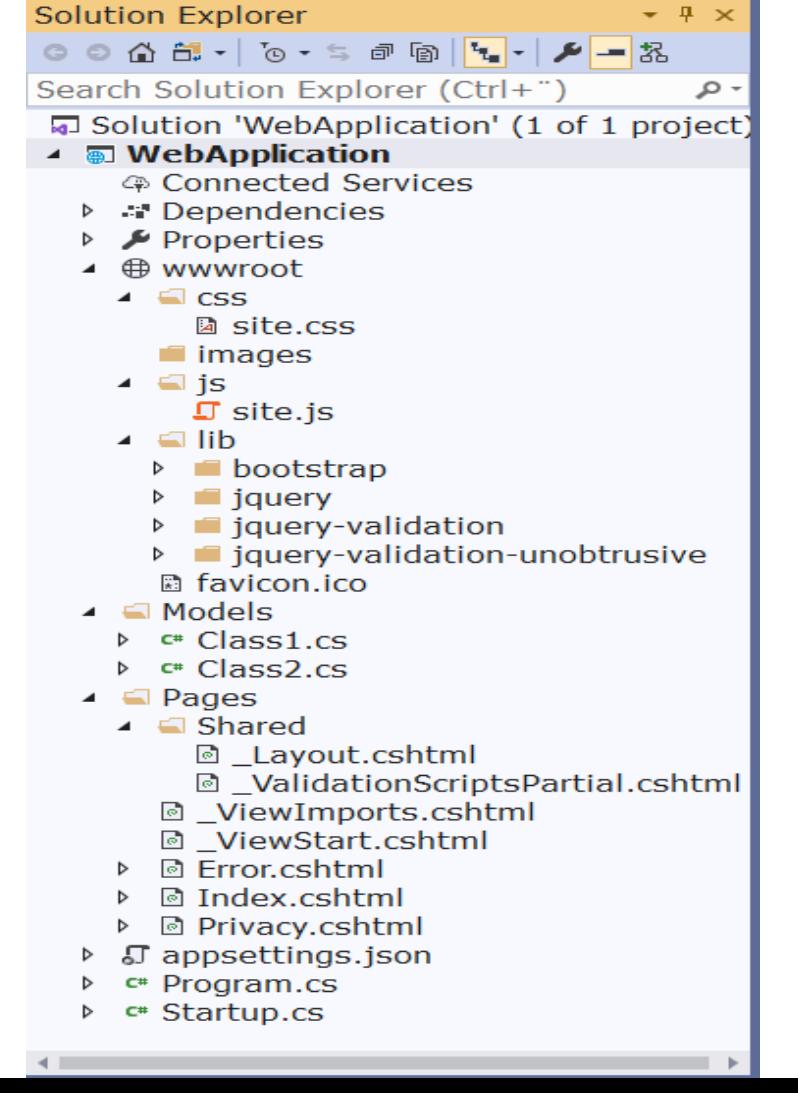

- appSettings.json
	- Contains configuration data, such as connection strings
- Program.cs
	- Contains the entry point for the program
- Startup.cs
	- Contains code that configures app behavior.
- **wwwroot** folder
	- Contains static files, such as HTML files, JavaScript files, and CSS files
- **Pages** folder
	- You may put your ASP.NET web pages here
- **Models** folder
	- Here you create your Classe

#### Folders an Files

- appSettings.json
	- Contains configuration data, such as connection strings
- Program.cs
	- Contains the entry point for the program
- Startup.cs
	- Contains code that configures app behavior.
- **wwwroot** folder
	- Contains static files, such as HTML files, JavaScript files, and CSS files
- **Pages** folder
	- You may put your ASP.NET web pages here
- **Models** folder
	- Here you create your Classes **<sup>15</sup>**

### Supporting Files

Supporting files have names that begin with an underscore (\_).

• *\_Layout.cshtml* file configures UI elements common to all pages. You can use this file to set up the navigation menu at the top of the page

#### Pages Folder

• You should put your ASP.NET web pages here

#### Models Folder

• Here you should create your Classes

#### appSettings.json

```
{
"Logging": {
  "LogLevel": {
     "Default": "Information",
     "Microsoft": "Warning",
     "Microsoft.Hosting.Lifetime": "Information"
   }
},
"AllowedHosts": "*",
"ConnectionStrings": {
   "ConnectionString": "DATA SOURCE=xxx;UID=xxx;PWD=xxx;DATABASE=xxx"
 }
}
```
### ASP.NET Core Razor

#### Razor

- Razor is a markup syntax for embedding server-based code into webpages.
- The Razor syntax consists of Razor markup, C#, and HTML. Files containing Razor generally have a **.cshtml** file extension.
- The default Razor language is HTML. Rendering HTML from Razor markup is no different than rendering HTML from an HTML file. HTML markup in .cshtml Razor files is rendered by the server unchanged.

#### ASP.NET Razor

Different Types

- Razor Page (Single Page Model)
	- Test1.cshtml
- **Razor Page (with Page Model)**
	- **Test2.cshtml + Test2.cshtml.cs**
- Razor with MVC

#### Razor Pages

Each Razor page is a pair of files:

- A *.cshtml* file that contains HTML markup with C# code using Razor syntax.
- A *.cshtml.cs* file that contains C# code that handles page events.

#### Razor Syntax

- Razor supports C# and uses the **@** symbol to transition from HTML to C#.
- Razor evaluates C# expressions and renders them in the HTML output.
- All code blocks must appear within **@{ ... }**  brackets.

#### Razor Syntax

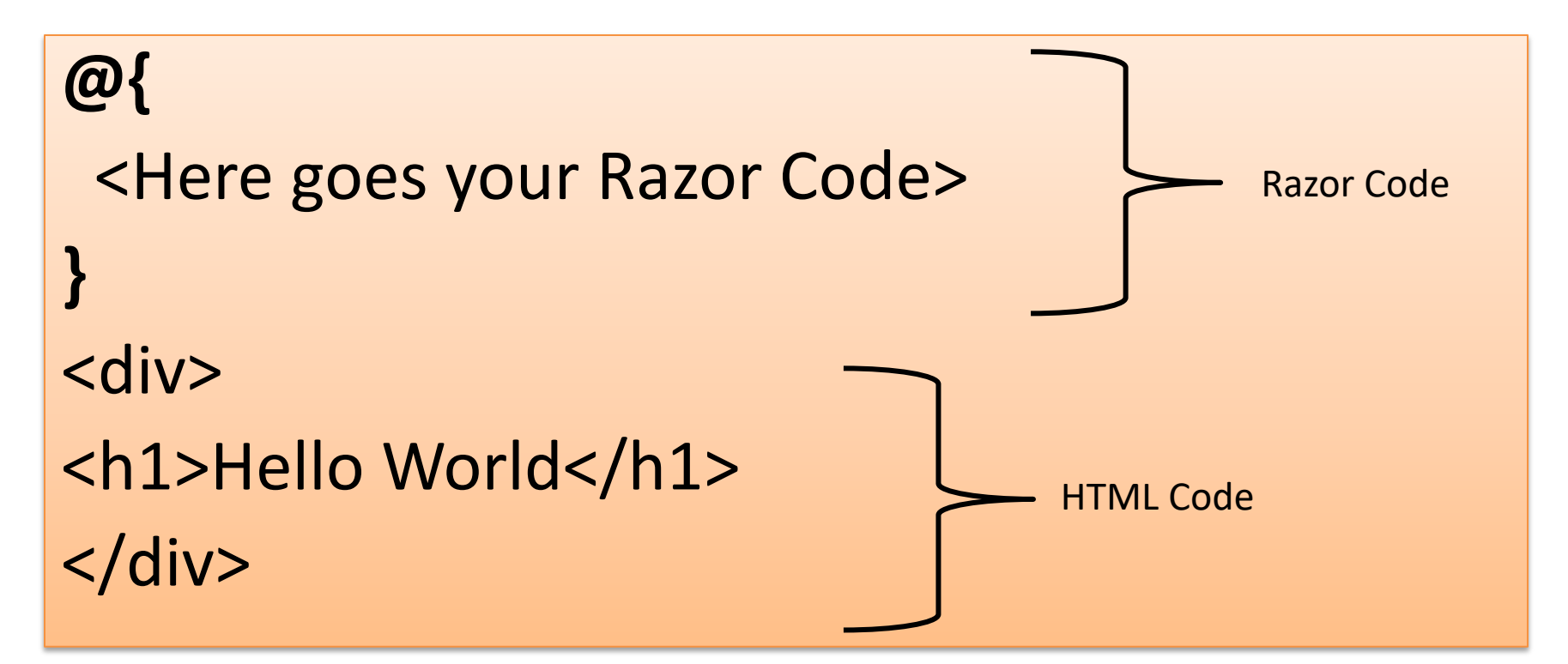

### ASP.NET Core Database Communication

#### Hans-Petter Halvorsen

#### University of South-Eastern Norway www.usn.no

E-mail: hans.p.halvorsen@usn.no Web: https://www.halvorsen.blog

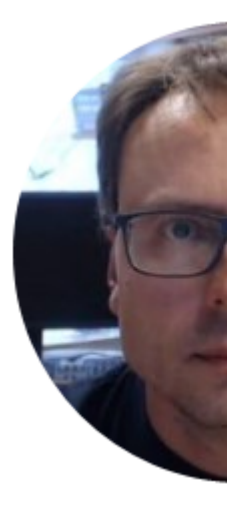

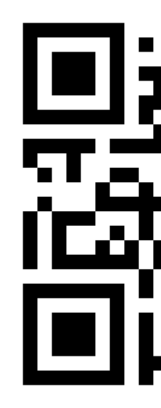